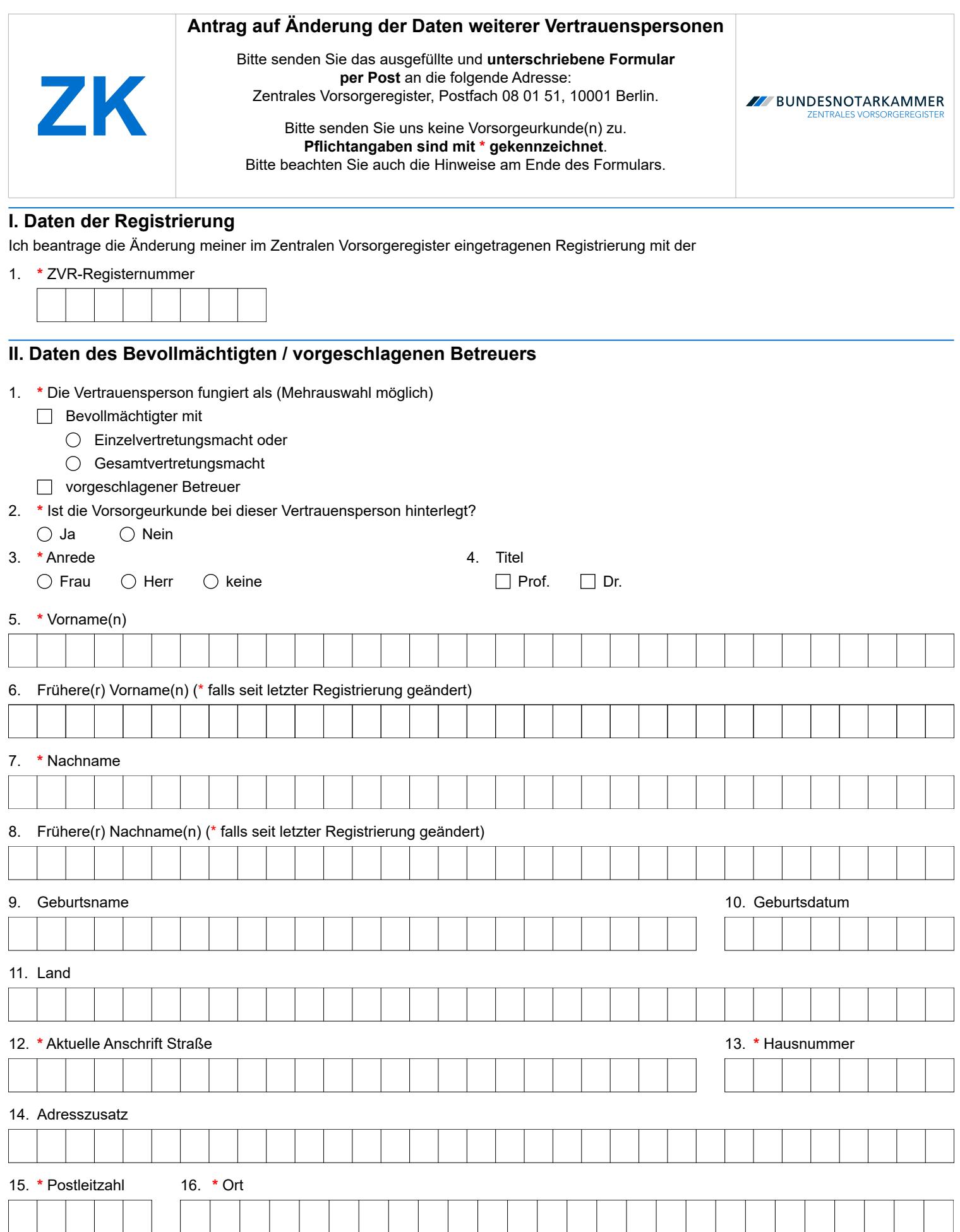

i,

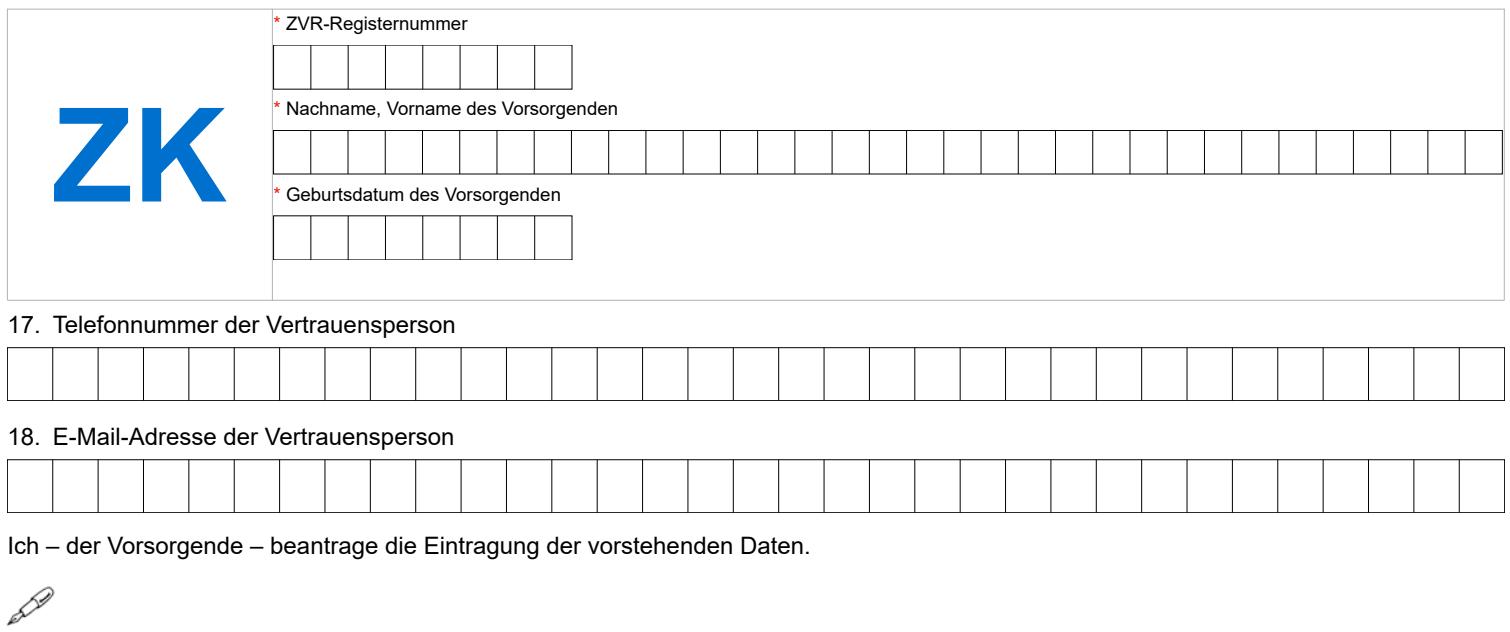

#### **Ort, Datum \* Unterschrift des Vorsorgenden**

*Sofern in diesem Formular Personen oder Personengruppen mit der männlichen Form bezeichnet werden, sind damit gleichermaßen Personen bzw. Personengruppen aller Geschlechter gemeint. Die Vereinfachung dient lediglich der besseren Lesbarkeit.*

# Formular ZK – Hinweise

Die Bundesnotarkammer führt gemäß § 78 Abs. 2 Nr. 1, § 78a der Bundesnotarordnung das Zentrale Vorsorgeregister (ZVR). Es dient der schnellen und zuverlässigen Information der Betreuungsgerichte und behandelnden Ärzte über vorhandene Vorsorgeverfügungen (Vorsorgevollmachten, Betreuungsverfügungen, Patientenverfügungen und/oder Widersprüche gegen das Ehegattennotvertretungsrecht in Gesundheitsangelegenheiten nach § 1358 Abs. 1 und 2 BGB). Dadurch werden nicht erforderliche Betreuungen im Interesse der Bürgerinnen und Bürger vermieden und die schnelle Auffindbarkeit von Vorsorgeverfügungen für die Betreuungsgerichte und behandelnden Ärzte gewährleistet. Das ZVR dient damit sowohl der Stärkung des Selbstbestimmungsrechts der Bürger als auch der Effizienz der Justiz und des Gesundheitswesens.

#### **Änderungsverfahren**

Halten Sie Ihre Registrierung im ZVR auf dem aktuellen Stand. Nur so kann diese ihren Zweck voll erfüllen. Wenn sich beispielsweise Ihr Name, Ihre Kontaktdaten oder diejenigen Ihres bereits registrierten Bevollmächtigten bzw. vorgeschlagenen Betreuers ändern, lassen Sie diese Änderung im ZVR registrieren. So ist gewährleistet, dass das Betreuungsgericht oder der behandelnde Arzt im Ernstfall die aktuellen Daten ermitteln kann. Das gilt auch, wenn Sie nachträglich feststellen, dass Ihnen bei der Meldung Ihrer Vorsorgeangelegenheit ein Fehler unterlaufen ist. Sie sollten in diesem Fall Ihre Registrierung berichtigen.

Sie können die Änderung Ihrer Registrierung auch online vornehmen, wenn Sie Ihr Benutzerkonto freigeschaltet haben. Nähere Informationen hierzu finden Sie online unter [www.vorsorgeregister.de.](https://www.vorsorgeregister.de/privatpersonen/registrierung-verwalten) Alternativ können Sie für den Antrag auf Änderung Ihrer Registrierung das Formular **K** verwenden.

#### **Formular ZK nur bei einer Änderung von Daten mehrerer Vertrauenspersonen erforderlich**

Bitte beachten Sie, dass das Formular **ZK** lediglich einen Zusatz zum Formular **K** darstellt. Die Verwendung des Formulars **ZK** ist daher nur erforderlich, wenn die Daten mehrerer Vertrauenspersonen geändert werden sollen. Sollen lediglich die Daten einer Vertrauensperson oder sonstige Angaben geändert werden, ist das Formular **K** ausreichend. Über das Formular **K** ist bereits die Angabe geänderter Daten einer Vertrauensperson möglich. Für die Änderung von Angaben jeder weiteren Vertrauensperson ist dann pro Vertrauensperson ein Formular **ZK** zu verwenden.

Das Formular **K** kann mit mehreren Zusatzformularen **ZK** verwendet werden. Es ist jedoch nicht möglich, das Zusatzformular **ZK** mit mehreren Formularen **K** zu kombinieren.

### **Formular ZK**

Füllen Sie den Antrag bitte deutlich und vollständig aus und beachten Sie Groß- und Kleinschreibung. Alle Pflichtangaben sind mit **\*** gekennzeichnet.

Senden Sie den unterschriebenen Antrag zusammen mit dem **Formular K und Ihrer Personalausweiskopie** per Post an: Zentrales Vorsorgeregister, Postfach 08 01 51, 10001 Berlin. **Bitte schicken Sie uns keine Änderungserklärungen oder sonstige Urkunden!**

Der Antrag muss vom Vorsorgenden unterschrieben werden. In jedem Fall empfiehlt es sich, mit der Vertrauensperson Rücksprache zu halten, weil diese einen jederzeitigen Löschungsanspruch bezüglich ihrer personenbezogenen Daten hat.

Um feststellen zu können, auf welche Registrierung sich Ihr Änderungsantrag bezieht, geben Sie die ZVR-Registernummer der Registrierung an, die geändert werden soll. Sie finden die ZVR-Registernummer auf der Eintragungsbestätigung bzw. Eintragungsmitteilung, die Ihnen das ZVR zu Ihrer Registrierung zugesendet hat. Sollten Sie Ihre Registrierung vor dem 9. September 2019 vorgenommen haben, können Sie statt einer Registernummer eine Buchungsnummer eintragen.

Die Daten der Vertrauensperson werden in Ihrer Registrierung so angepasst, wie im Formular angegeben. Wenn Sie die ersatzlose Entfernung eingetragener freiwilliger Angaben wünschen, streichen Sie bitte den betroffenen Eingabebereich durch. Um auch Namensänderungen der Vertrauensperson erfassen zu können und eine eindeutige Zuordnung der Änderung zu gewährleisten, geben Sie bitte zwingend auch etwaige frühere Vornamen und Nachnamen der benannten Vertrauensperson an. In dem Fall, dass Sie die Daten einer anderen Vertrauensperson angeben möchten, spricht viel dafür, dass Sie eigentlich einen (teilweisen) Widerruf zu Ihrer Registrierung melden und eine Neuregistrierung vornehmen wollen. Teilen Sie uns den Widerruf über das Formular **W**, bzw. den teilweisen Widerruf über das Formular **TW** mit. Verwenden Sie für die Neuregistrierung das Formular **P**.

## **Kontakt**

 $1111111$ 

Bundesnotarkammer, K.d.ö.R. Zentrales Vorsorgeregister

Postfach 08 01 51 10001 Berlin

Telefon 0800 - 3550500 Telefax  030 - 38386677

[www.vorsorgeregister.de](https://www.vorsorgeregister.de) [info@vorsorgeregister.de](mailto:info@vorsorgeregister.de)